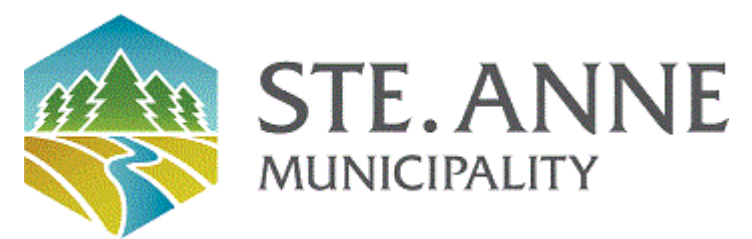

## **Rural Municipality of Ste. Anne**

Meeting Agenda

November 6, 2023 - Special (virtual) Council Meeting - 02:00 PM

- $1.$ MEETING CALLED TO ORDER
- 2. **ATTENDANCE**
- 3. **IN CAMERA**
- 4. **TAX SALE AUCTION**
- 5. **ADJOURNMENT**